**One Mercedes-Benz Drive Sandy Springs, GA 30328**

# newschannel update

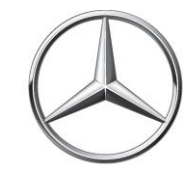

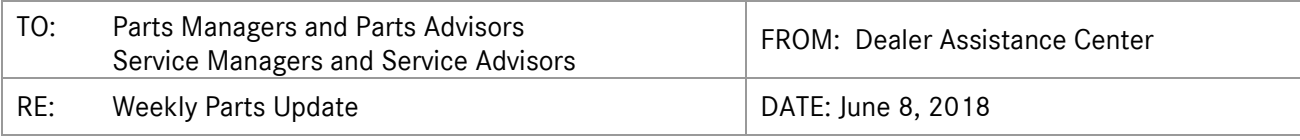

### **RECALL CAMPAIGN**

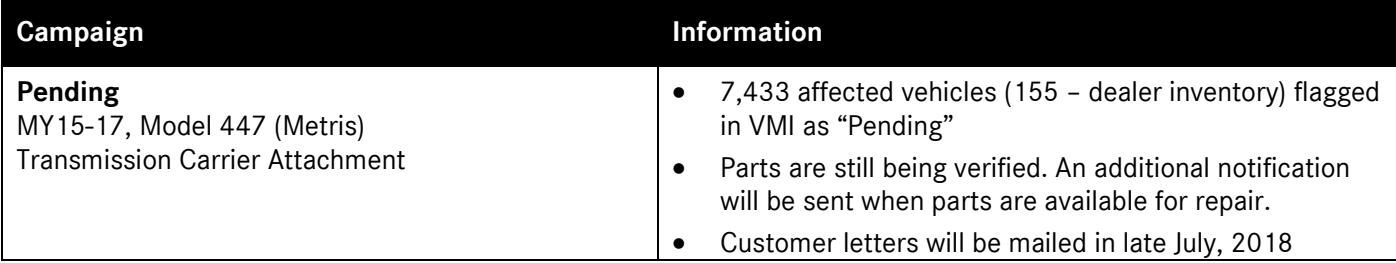

### **SERVICE CAMPAIGN**

#### Mobile Service Repair Incentive Replace Takata Airbags Mobile Service Repair incentives are now available for all Takata Airbag related recall repairs. Dealers are able to claim a \$50 incentive for all mobile Takata Airbag Recall repairs. For dealers that do not currently have a mobile service vehicle, please refer to dealer communications regarding VAN CAREMOBILE. This is contingent upon the availability of parts. Please see the Parts section below for important details. **Background** In coordination with NHTSA and to ensure the safety of our customers, we are endeavoring to increase our Takata Airbag recall completion rates. To accomplish this, we are employing additional measures beyond our standard procedures including Mobile Service incentives. Goal Mobile Service repair provides support to customers that are either unwilling or unable to bring their vehicles into dealers for repair. The steps include the following: 1. DVUSA will provide a weekly affected vehicle VIN/Customer information list for each dealer's AOI 2. Dealer orders parts using the required VIN number to place the order 3. Dealer reaches out to customer to schedule Mobile Service appointment after parts are secured **How It Works** 4. Upon completion, dealer request Mobile Repair incentive (It is mandatory that the vehicles are repaired at a mobile location away from the dealer workshops to qualify for the incentive) The claim submission include the following: Add Line indicating mobile Takata recall and address of repair location Use Damage code 21640 Claim \$50 - claimed as sublet **Submission** Vehicle must have open Takata Recall in VMI at RO open Attach accounting copy of RO as supporting docs for sublet No Field Authorization is required Please verify parts availability through the PDC based on customer VINs prior to scheduling Mobile Service appointments. A repair can be performed on the PSAB and/or the DSAB if both parts are available. If more than 1 visit is required based on parts availability then a second incentive is available for a second visit. **Parts** Takata Airbag Recall Mobile Service repair incentives are available for both driver and passenger-side airbag repairs.

## **SERVICE CAMPAIGN (continued)**

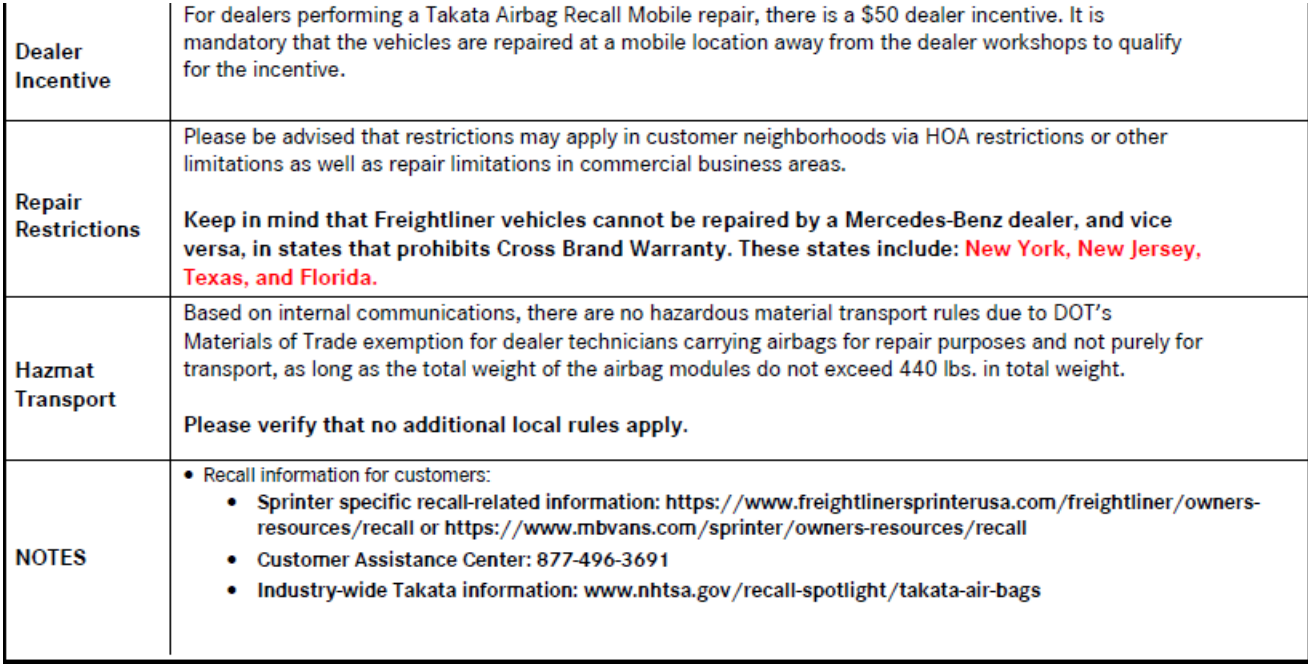

#### **SERVICE REQUEST VOLUME**

For the week of May 28<sup>th</sup>, the PAC received 47 service requests; 4 (9%) unnecessary calls.

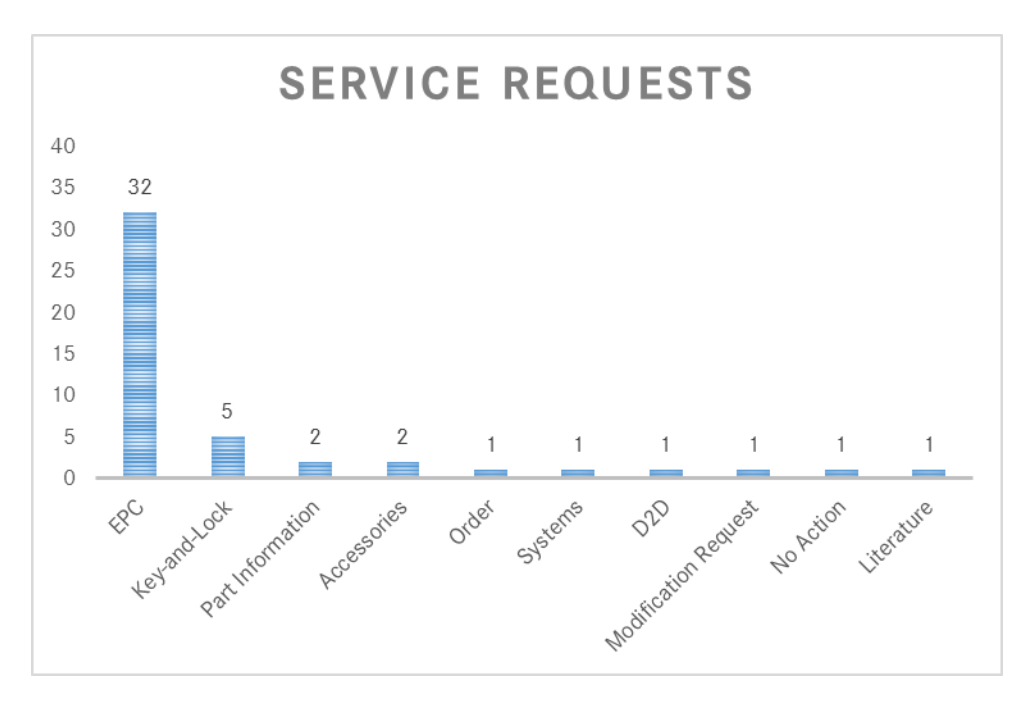

#### **ETA REQUEST VOLUME**

For the week of May 28<sup>th</sup>, PAC processed 983\* ETA requests - 862 emails/ 121 calls.

\*Please note that constrained parts is not included in this service level report.

2 | Sprinter Weekly Parts Update – June 8, 2018

# **ETA REQUESTS**

Please be reminded that ETA requests are to be submitted via the *Exception Report* tab in Paragon.

# **SPECIAL PROCUREMENT ETA REQUESTS**

Please email SP case inquiries to [171-SpecialProcurement@mbusa.com.](mailto:171-SpecialProcurement@mbusa.com) Please ensure that you include the SP case number, Paragon/Part/VIN numbers with your inquiry. CB5 orders/inquiries should be emailed to [171-](mailto:171-PACSP@mbusa.com) [PACSP@mbusa.com.](mailto:171-PACSP@mbusa.com)

# **SPECIAL RETURNS – Exceeding Purchases**

System settings have been modified to remedy returns that yield "Exceeding Purchases" error messages. After verifying that the part was purchased within the last 36 months. If all is correct, please create a special return as illustrated below:

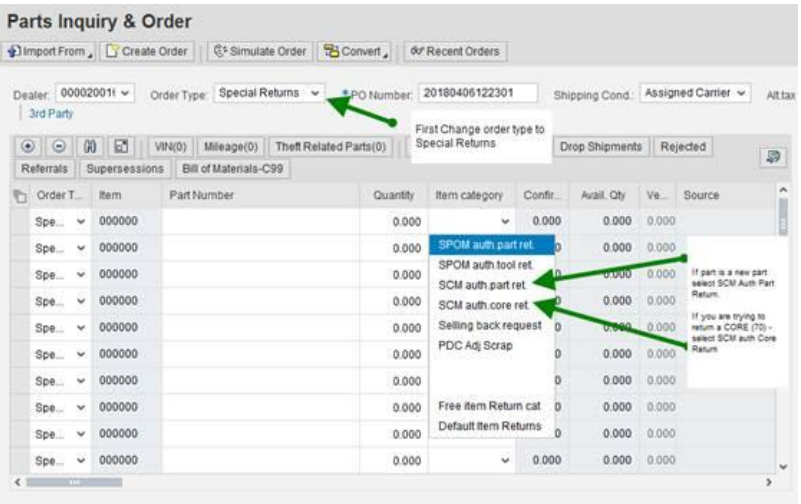

- Select "*Special Returns*" order type
- Select Item Category:
	- $\circ$  SCM auth part ret If the part is new part, select "*SCM Auth Part Return*"
	- o SCM auth core ret If you are trying to return a Core part (70), select "*SCM Auth Core Return*"

· Supersession